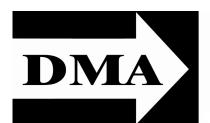

## The Databus

Newsletter of the Dayton Microcomputer Association®

Volume II (New Series), Issue 2 — February 2011

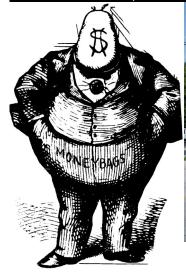

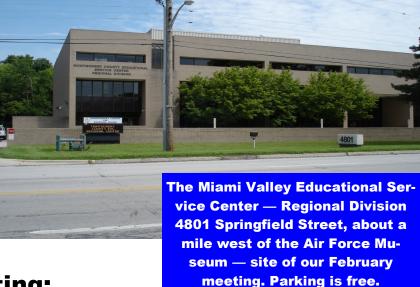

# January Meeting: George Keen on Electronic Inve\$ting

### Tuesday, 22 February, 7:00 P.M.

DISINTERMEDIATION is a fancy word for "cutting out the middleman," thereby squeezing even more interest or profits from your investments.

GEORGE KEEN will teach us a smarter way of investing, and talk about the methods he uses for his own investments. He promises to cover the basics and show simple techniques that can be used by anyone to

- Earn more by investing the way the banks do.
- Invest in mortgages secured by real estate.
- Use rules for success, showing how the Internet can be used to apply them.
- Use investment tools available online.

GEORGE KEEN is a DMA member and an Independent Real Estate Professional with many years' experience in this type of investing. He bought his first property in 1970 and has learned a great deal about both investing and real estate in the years since.

Please join us in welcoming GEORGE KEENE on Tuesday. Remember, DMA meetings are *free* and *open to the public* — bring a friend!

#### Inside:

Click here for a map.

January Trustees' Minutes

... 3

Tabs in Microsoft Word and
Open Office ... 5

# The Dayton Microcomputer Association®, Inc.

Post Office Box 4005 Dayton, Ohio 45401

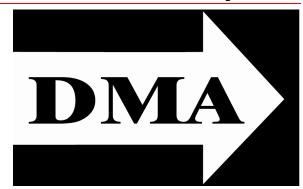

ESTABLISHED IN 1976, DMA is a group of Dayton-area professionals and hobbyists in the field of computing and information technology. General membership meetings are usually on the last Tuesday of each month. DMA has a number of Special Interest Groups (SIGs) in areas ranging from digital photography and geneology to the Linux operating system. Each SIG meets according to its own schedule. DMA is a member of APCUG and ASC. (Click on any of the logos — including our own — to go to that organization's Home Page.)

### Officers and Board of Trustees

Glady CAMPION

President

#### **Grant ROOT**

Vice-President
Nancy CHRISTOLEAR
Treasurer

Martin ARBAGI\*
Secretary

Jim DALLEY

Ken PHELPS

Wynn ROLLERT

Gary TURNER

Dave LUNDY\*

Webmaster

\* Not a Trustee

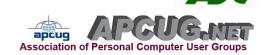

### Submissions ...

THE DATABUS welcomes compliments, complaints, suggestions, and especially articles. We can accept articles in ASCII, or as attachments in Microsoft Word or Works, Open Office Writer, Word Perfect, or even WordStar! No PDF files, please. Send e-mails to:

#### Editor@DMA.org

All articles are subject to editing for spelling, grammar, usage, and space. Always retain a copy of your work, as The Databus cannot be responsible for loss. When articles are of roughly equal quality, those by paid—up DMA members receive preference.

All registered trademarks, for example, Facebook, Linux, Open Office, or Panera Bread, are the property of their respective owners. However, for better readability, the Registered Trade Mark symbols (\*) have been omitted.

**Important Note:** Board Minutes in the December 2010 issue of The Databus were <u>unrevised</u>. Correct Minutes are in the January 2011 issue. The Editor apologizes for the error.

#### IN & AROUND DMA

# Minutes of the Meeting of the Board of Trustees of the Dayton Microcomputer Association<sup>®</sup>, 3 January 2011.

The meeting was called to order at 7:15 P.M., by Glady Campion, President.

TRUSTEES PRESENT (alphabetical order):

Glady Campion (President), Nancy Christolear (Treasurer), Jim Dalley, Ken Phelps, Grant Root, Gary Turner, Wynn Rollert

OFFICERS WHO ARE NOT TRUSTEES PRESENT:

Martin Arbagi, Secretary

VISITORS:

Greg Moran (of the Dayton Diode Special Interest Group)

#### DAYTON DIODE SIG

Greg Moran reported that Dayton Diode has a new location. He also updated the Trustees about progress on a combined insurance policy for both DMA and Dayton Diode. Finally, Greg announced that he'd been transferred out of the Dayton area, and Josh Stults will now be handling Dayton Diode bank accounts and other mnancial affairs.

#### **OFFICERS' REPORTS**

PRESIDENT (Glady Campion):

Trustee Gary Turner turned in a "Letter of Continued Existence," and is now DMA's "Statuary Agent." Both are legal requirements.

VICE-PRESIDENT (Grant Root):

No report.

SECRETARY (Martin Arbagi):

Jim Dalley moved acceptance of the cor-

rected Minutes for the December meeting. Ken Phelps seconded. Passed.

TREASURER (Nancy Christolear):

Nancy passed out the financial report for last month.

#### COMMITTEE REPORTS

AUDIT (Glady Campion):

No report.

MEMBERSHIP (Glady Campion):

No report on attendance, since there was no

formal meeting in December, just the Holiday Dinner.

NET ADMINISTRATION (Gary Turner, Ken Phelps, and Dave Lundy)

There is a need to attract new members to this committee.

PROGRAMS (Jim Ullom):

January's presentation will be on social networks (for example, FaceBook or Twitter). February's will be on electronic investing.

**OLD BUSINESS** 

DINSMORE & SCHOLL

We have closed the Computerfest and LanFest accounts.

**APCUG** 

Martin Arbagi moved that we spend \$50 on renewing DMA's membership in the Association of Personal Computer Users' Groups. Jim Dalley seconded. Passed.

HOLIDAY DINNER:

No report until all figures are in.

TECHFEST:

TechFest will be held on Saturday, February

19, and Sunday, the 20th.

DMA PICNIC:

In view of the closeness of the Annual DMA

Picnic (27 August) to the regular monthly meeting (the 30<sup>th</sup>), there was some discussion about calling the meeting oq. Without a formal motion, the Trustees decided to keep the meeting.

DAYTON DIODE:

Greg Moran reported on Dayton Diode's activities. Discussion centered around insurance and intellectual property. Greg emphasized that most of DD's activities are "for fun." However, should someone actually patent a device developed using DD's facilities, intellectual property questions will arise.

DMA RETREAT:

Glady is trying to find an acceptable date for

the Trustees' Annual Retreat.

**New Business** 

**NEXT TRUSTEES' MEETING:** 

The next meeting will be at Panera Bread on Brown Street. Nancy has already reserved a meeting room there.

GOOD OF THE ORDER.

- Nancy Christolear: Hope we all had a good Holiday season.
- Gary Turner: Let's try to make 2011 a good year for DMA.
- Ken Phelps: Ditto.
- Wynn Rollert: Happy New Year!
- Jim Dalley made a prescient remark about Egypt.

ADJOURNMENT.

Nancy Christolear moved adjournment at 8:40. Grant Root seconded. Passed unani-

# -Tech Tip-

.....All ...... About ...... Tabs

A SECRETARY AT A LOCAL STATE UNIVERSITY was typing a column of figures for next year's budget. Although she was using tabs, somehow the column didn't look quite right. There was something subtly wrong with it. (See Figure 1, to the right.)

\$6,172.63 855.40 11,375.58 194,3677.93

"What's wrong with my format?" she asked a professor who happened to be passing by (the guy had the reputation of being a nerd).

Figure 1

"The *column* lines up," replied the nerdy professor, "but that's not what you want in this case. The *decimal points* should be in line for it to look OK."

"You're right — why didn't *I* think of that? But how do you do it?"

A gradually diminishing number of us are old enough to remember tabs on manual typewriters, and the CLUNK a carriage made as it slid into place. Tabs are more versatile on modern word processors like Microsoft Word or Open Office Writer. Because it's all done electronically, there's none of that mechanical CLUNK that rattled the desk.

#### Decimal Tabs in Microsoft Word

Figure 2 shows the way that Secretary's budget should have looked, with decimal points aligned. Decimal Tabs align numbers around a decimal point.

points aligned. Decimal Tabs align numbers around a decimal point. The decimal point will be in the same position independently of the number of digits. (You can align numbers around a decimal character only; you cannot use a decimal tab to align numbers around a different character, such as a hyphen or an ampersand [&].) Word comes

\$ 6,172.63 855.40 11,375.58 194,367.93

with a default tab set at .5" (½ inch). (By the way, I'm told that a half inch is too much for proper paragraph indentation in

-inch is too much for proper paragraph indentation in desktop publishing or Web page design. One-quarter or even one-eighth of an inch is better. Paragraph indentation tabs in THE DATABUS are set to ¼".) Let's say you want your decimal tab to be at 1.5" (1½ inches). To set a tab, merely go to the Ruler Line (at or near the top of the page) and left-click with your mouse roughly where you want the tab to be set. The tab comes up by default as left-aligned, indicated by an L character. Now right-click on that L. The box in Figure 3 pops up. Click on the "Decimal" button, and

presto! you have your Decimal Tab. This is shown by

an inverted T with a tiny dot to its right, like this: **L** Incidentally, you can also take the opportunity to set

Figure 2

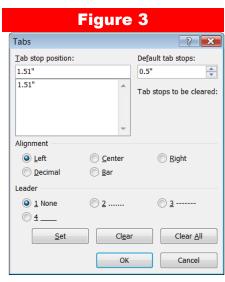

your tab *exactly* where you want it. Notice how this particular tab is .01" off from where you wanted it to be. Go to the Tab Stop Position box and correct the figure shown from 1.51" to precisely 1.5", which is where it's supposed to be.)

#### Decimal Tabs in Open Office

The procedure for tabs on Open Office is similar, but in my opinion, a bit more convenient than the one in Word. The Ruler Line in Open Office shows a proposed (not an actual) tab every ¼". If you agree with one of these proposed default tabs — let's say you want your Decimal Tab again to be at 1½" — left-click on it. It becomes a Left Tab by default. Right-click, and the tiny window in Figure 4 pops up. Now left-click on "Decimal," and your tab is set.

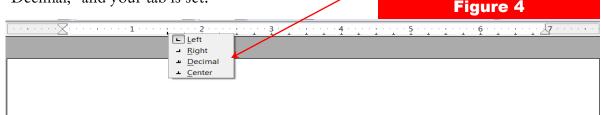

#### Leaders

Let's leave our newly-enlightened secretary and go to a situation where you're publishing a document long enough to have a Table of Contents. You'd like to set it up to look like this:

#### Spin-Off of Nerdy Neschets from Goofy Geeks, Inc.

| Why did Nerdy Neschets Decide to Spin Goofy Geeks Off? | 1   |
|--------------------------------------------------------|-----|
| Legal Considerations                                   | 65  |
| Possible Intervention by Federal Regulatory Agencies   |     |
| Anti-Trust Considerations                              | 143 |
| Financial Statements                                   | 201 |

For Microsoft Word, go back to Figure 3 on the previous page and look at the "Leader" section, in the lower middle of the box. Select the leader you want. In the example above, I left-clicked on 2 to select a dot leader. But there's another step you must take to avoid *this* error:

#### Spin-Off of Nerdy Neschets from Goofy Geeks, Inc.

| Why did Nerdy Neschets Decide to Spin Goofy Geeks Off? | 1   |
|--------------------------------------------------------|-----|
| Legal Considerations                                   | 65  |
| Possible Intervention by Federal Regulatory Agencies   |     |
| Anti-Trust Considerations                              |     |
| Financial Statements                                   | 201 |

Like that secretary's first try, shown in Figure 1, there's something subtly wrong with the formatting here. What's the problem? Go back and look at Figure 3 again ... you guessed it! It's the "Alignment" section in the upper middle of the box. Default tab alignment is left, and for Tables of Contents in a document of more that 9 pages, you want *right* alignment.

Open Office is a bit harder. Go to the "Paragraph" menu at the top of the page and left-click. Now to the "Tabs" submenu and left click

on that. The box in Figure 5 opens. By default this opens on the "Indents & Spacing" tab, but I've already clicked on the "Tabs" tab. The rest is clear. First, select a position for your tab, allowing for how many characters follow it. Click on "Type" ("Alignment" in Word terminology), and select Right. Finally, select "....." for the Fill Character ("Leader" in Word). Note that Open Office gives you a bit more

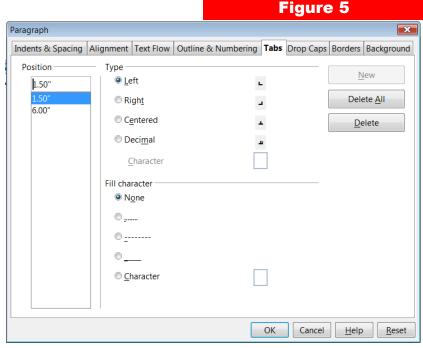

flexibility in that if you go to the bottom, you can select any character as your Fill.

#### —Did You Know?—

Any paid—up DMA member is entitled to a business card—sized advertisement *free* in every issue of THE DATABUS.

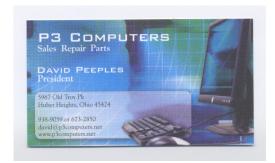

DMA members receive a 5% discount — just show your membership card. (Special orders excluded.)
Click anywhere on the advertisement for P3's
Web site.

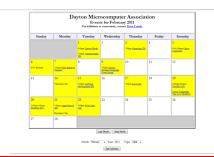

Click anywhere on the DMA calendar icon to see the latest corrected list of events.

#### **DMA Membership Application/Renewal**

PLEASE ALLOW UP TO THREE WEEKS FOR APPLICATION PROCESSING AND INTERNET SET-UP

| Name:                                                                                                    | Birth dat                                                                         | te://<br>mo. day year                          |  |
|----------------------------------------------------------------------------------------------------|-----------------------------------------------------------------------------------|------------------------------------------------|--|
|                                                                                                    |                                                                                   | mo. day year                                   |  |
| Associate Name:                                                                                                    | Birth da                                                                          | te:/                                           |  |
| Address:                                                                                                    |                                                                                   | mo. day year                                   |  |
| City:                                                                                                    |                                                                                   | Zip:                                           |  |
| Phone: (Home) ()(V                                                                                                    | Nork) ()                                                                          | x                                              |  |
| wish to have my name and address published in the club ros                                                                                                    | ster: YES  NO                                                                     |                                                |  |
| E-mail address:                                                                                                    | @                                                                                 |                                                |  |
| Name of DMA member who recruited me:                                                                                                    | (only nev                                                                         | v regular memberships)                         |  |
| Are you a current or recent DMA Member? Yes ☐ No ☐ Ch                                                                                                    | nange of Address only?   Today's date:                                            | ·/                                             |  |
| If you are renewing, please give your Membership Number (fr                                                                                                    | om your membership card)                                                          |                                                |  |
|                                                                                                    |                                                                                   |                                                |  |
| Type of Membership                                                                                                    |                                                                                   |                                                |  |
| Application is for: New Membership   Membership Renew                                                                                                    | ral ☐ Associate Membership* ☐                                                     |                                                |  |
| If applying for free student membership, please give school i<br>22 years old.                                                                                                    | name and student ID number: Available                                             | e only for students under                      |  |
| School Name:                                                                                                    | _ Student ID#:                                                                    | ·····                                          |  |
| * A family or associate membership is an additional membewho is living in the member's household. If this is a family or a                                                                                                    |                                                                                   |                                                |  |
| Dues/Fees (Dues and Fees are subject to change without price                                                                                                    | or notice):                                                                       | I                                              |  |
| Membership (one year — New or Renewal)                                                                                                    | 1.) 🗖 \$25.00                                                                     | ☐ Cash☐ Check                                  |  |
| Family or Associate Membership (must live at same address                                                                                                    | as regular member) 2.) ☐ \$12.50                                                  |                                                |  |
| Free* Student Membership for students under 22 yrs of ag                                                                                                    | ge. (Student Members cannot vote in                                               | Check #                                        |  |
| DMA elections.)                                                                                                    | 3.) ☐ FREE                                                                        |                                                |  |
| Please assign me a user ID for E–mail and Usenet news acce<br>fee for new E–mail accounts.                                                                                                    | ess one–time setup 4.) 🗖 \$10.00                                                  |                                                |  |
| Total — Lines 1 and 2 (+ 4 if checked)                                                                                                    | 5) \$                                                                             |                                                |  |
| Make your check payable to Dayton Microcomputer Associati                                                                                                    |                                                                                   | k and application to:<br>rcreek, OH 45434–0402 |  |
| DMA Use only: Membership #                                                                                                    |                                                                                   |                                                |  |
| Exp. Date:/                                                                                                    | News                                                                              |                                                |  |
| Processed by:                                                                                                    | —NEW!—                                                                            |                                                |  |
| REV: 20 February 2011                                                                                                    | Click <u>here</u> to pay your dues using PayPal. Simplified Membership Form, too! |                                                |  |
| The state of the state of the s |                                                                                   |                                                |  |

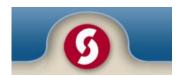

# Sinclair Community College

Coming Spring Term, 2011: CIS 255

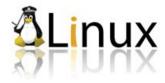

Fundamentals of Linux Security

# **Course Overview**

This course is designed for existing and prospective Linux system administrators as well as IT administrators interested in learning the fundamentals of Linux security.

# **Questions?**

— contact Computer Information Systems at:

937.512.2892

When you reply to an advertisement, say you saw it in The Databus!